## **SQL Schema Compare Entity Filters customization**

An entity filter is a new feature introduced in the version 4 of the command line that replaces the schema filters supported by the previous versions. It allows you to include or exclude database objects based on some predefined criteria.

Schema filters supported by the previous versions of the command line are depreciated and will be removed in a future release.

An entity filter is composed by groups combined with an operator: AND/OR. Each group contains conditions, which act as the filter criteria. When the filter is applied, the conditions are evaluated against the name or the schema of a database object. If the object meets the condition criteria, it is included in the comparison, otherwise it is excluded.

The following xml fragment defines a filter that selects views the name of which starts with the prefix v\_emp:

```
<EntityFilters>
      <filter entitytype="View">
           <condition>
                 <conditiontype>StartingWith</conditiontype>
                 <expression>v_emp</expression>
           </condition>
      </filter>
</EntityFilters>
```
The following xml fragment defines a filter that contains two conditions. It selects tables the name of which does not start with "#" and "##":

```
<entityfilters>
      <filter entitytype="Table">
           <group conditionoperator="And">
                 <condition>
                      <conditiontype>NotStartingWith</conditiontype>
                      <expression>#</expression>
                 </condition>
                 <condition>
                      <conditiontype>NotStartingWith</conditiontype>
                      <expression>##</expression>
                 </condition>
           </group>
      </filter>
</entityfilters>
```
The command line provides samples for the most common entity filter scenarios. You will find them in the command line sample folder under **\Program Files\Idera\SQL comparison toolset\Command Line Samples\Schema Compare\EntityFilters**.

The structure of the entity filters supported by the command line xml config file is as follows:

```
<entityfilters exclusionrule="ExcludeAlways|ExcludeIfPossible">
      <filter entitytype="object_type" groupoperator="And|Or">
           <group conditionoperator="And|Or" includematches="
true|false">
                <condition casesensitive="true|false" namecondition="
true|false">
                     <conditiontype>condition_type</conditiontype>
                     <expression>expression</expression>
                </condition>
           </group>
      </filter>
</entityfilters>
```
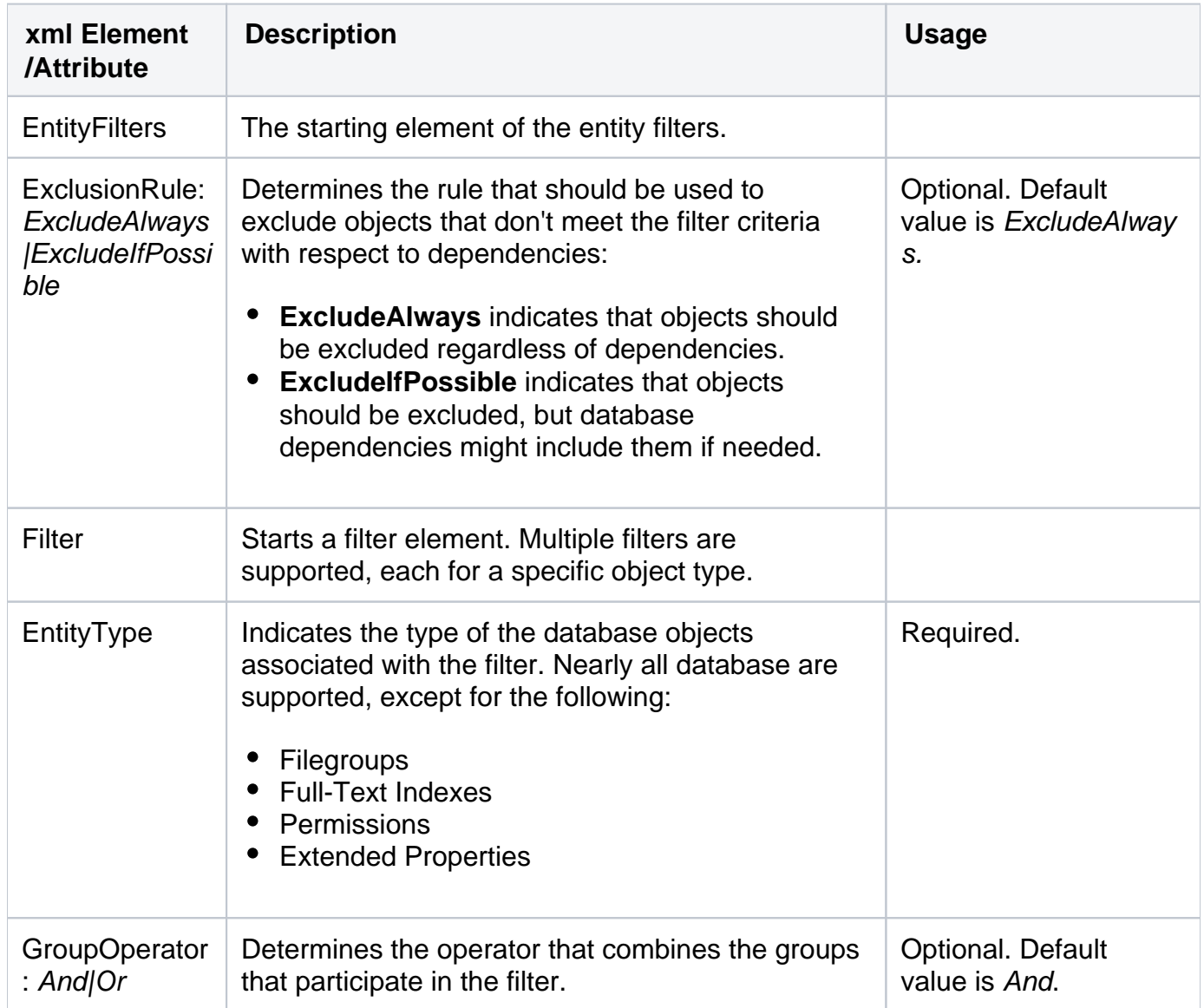

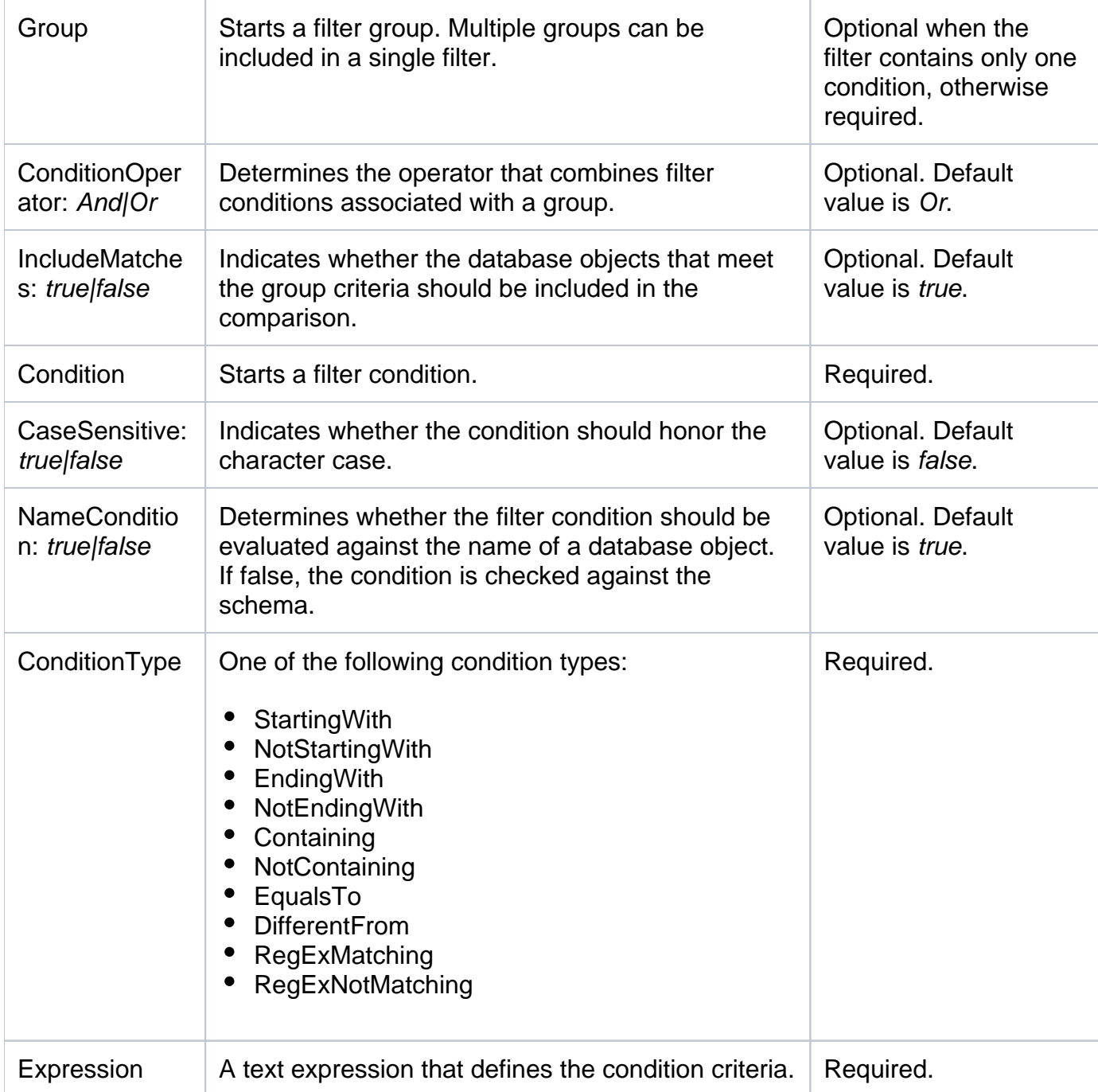

The following xml fragment is a more complete example that defines three entity filters:

- The first filter creates two conditions that select database views starting with v\_emp or v cust. Both conditions are case-sensitive.
- The second filter selects stored procedures that belong to HumanResource or Personal schema. In addition to schema, the procedure name should contain at least one digit.
- The third filter selects functions that do not end with \_temp and \_tmp

```
<entityfilters exclusionrule="ExcludeAlways">
      <filter entitytype="View">
           <group conditionoperator="Or">
                 <condition casesensitive="true">
                      <conditiontype>StartingWith</conditiontype>
                      <expression>v_emp</expression>
                </condition>
                <condition casesensitive="true">
                      <conditiontype>StartingWith</conditiontype>
                      <expression>v_cust</expression>
                </condition>
           </group>
      </filter>
      <filter entitytype="StoredProcedure" groupoperator="And">
           <group conditionoperator="Or">
                <condition namecondition="false">
                      <conditiontype>EqualsTo</conditiontype>
                      <expression>HumanResource</expression>
                </condition>
                 <condition namecondition="false">
                      <conditiontype>EqualsTo</conditiontype>
                      <expression>Personal</expression>
                 </condition>
           </group>
           <group>
                <condition namecondition="true">
                      <conditiontype>RegExMatching</conditiontype>
                      <expression>\d+</expression>
                </condition>
           </group>
      </filter>
      <filter entitytype="UserDefinedFunction">
           <group conditionoperator="And">
                <condition>
                      <conditiontype>NotEndingWith</conditiontype>
                      <expression>_temp</expression>
                </condition>
                <condition>
                      <conditiontype>NotEndingWith</conditiontype>
                      <expression>_tmp</expression>
                </condition>
           </group>
      </filter>
</entityfilters>
```

```
Learn more > >
```
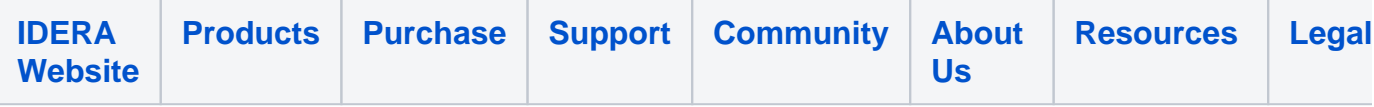